# **PDP-4/7/9/15 Simulator Usage 01-Dec-2008**

#### **COPYRIGHT NOTICE**

The following copyright notice applies to the SIMH source, binary, and documentation:

Original code published in 1993-2008, written by Robert M Supnik Copyright (c) 1993-2008, Robert M Supnik

Permission is hereby granted, free of charge, to any person obtaining a copy of this software and associated documentation files (the "Software"), to deal in the Software without restriction, including without limitation the rights to use, copy, modify, merge, publish, distribute, sublicense, and/or sell copies of the Software, and to permit persons to whom the Software is furnished to do so, subject to the following conditions:

The above copyright notice and this permission notice shall be included in all copies or substantial portions of the Software.

THE SOFTWARE IS PROVIDED "AS IS", WITHOUT WARRANTY OF ANY KIND, EXPRESS OR IMPLIED, INCLUDING BUT NOT LIMITED TO THE WARRANTIES OF MERCHANTABILITY, FITNESS FOR A PARTICULAR PURPOSE AND NONINFRINGEMENT. IN NO EVENT SHALL ROBERT M SUPNIK BE LIABLE FOR ANY CLAIM, DAMAGES OR OTHER LIABILITY, WHETHER IN AN ACTION OF CONTRACT, TORT OR OTHERWISE, ARISING FROM, OUT OF OR IN CONNECTION WITH THE SOFTWARE OR THE USE OR OTHER DEALINGS IN THE SOFTWARE.

Except as contained in this notice, the name of Robert M Supnik shall not be used in advertising or otherwise to promote the sale, use or other dealings in this Software without prior written authorization from Robert M Supnik.

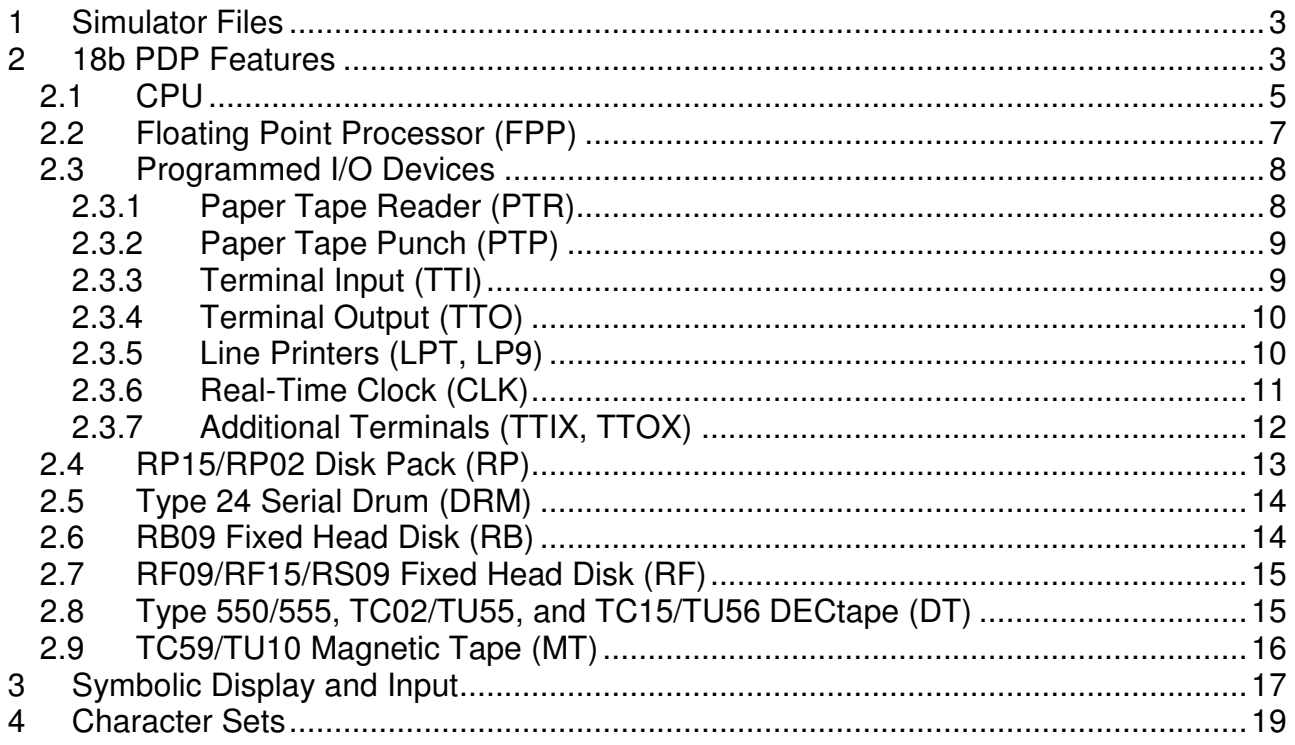

This memorandum documents the DEC PDP-4, PDP-7, PDP-9, and PDP-15 simulators.

## **1 Simulator Files**

To compile a particular model in the 18b family, you must include the appropriate switch in the compilation command line:

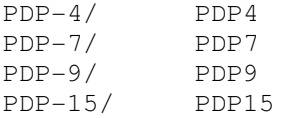

If no model is specified, the default is the PDP-15.

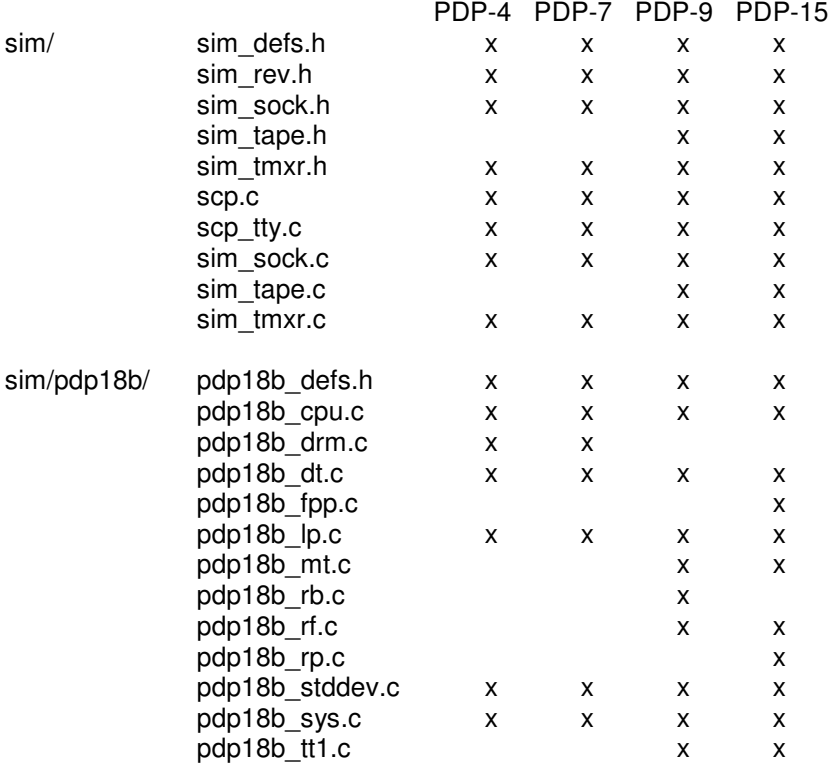

## **2 18b PDP Features**

The four 18b PDP's (PDP-4, PDP-7, PDP-9, PDP-15) are very similar and are configured as follows:

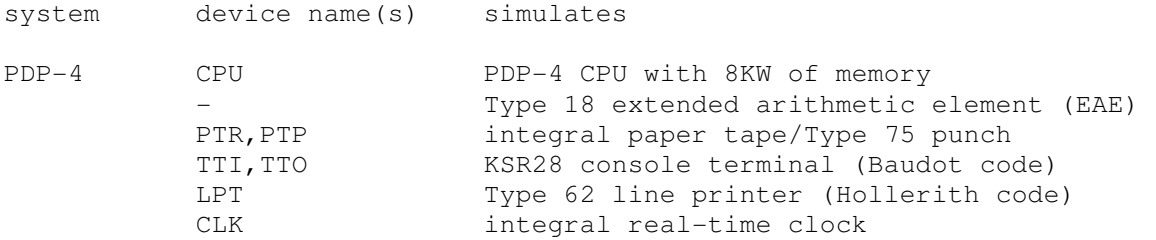

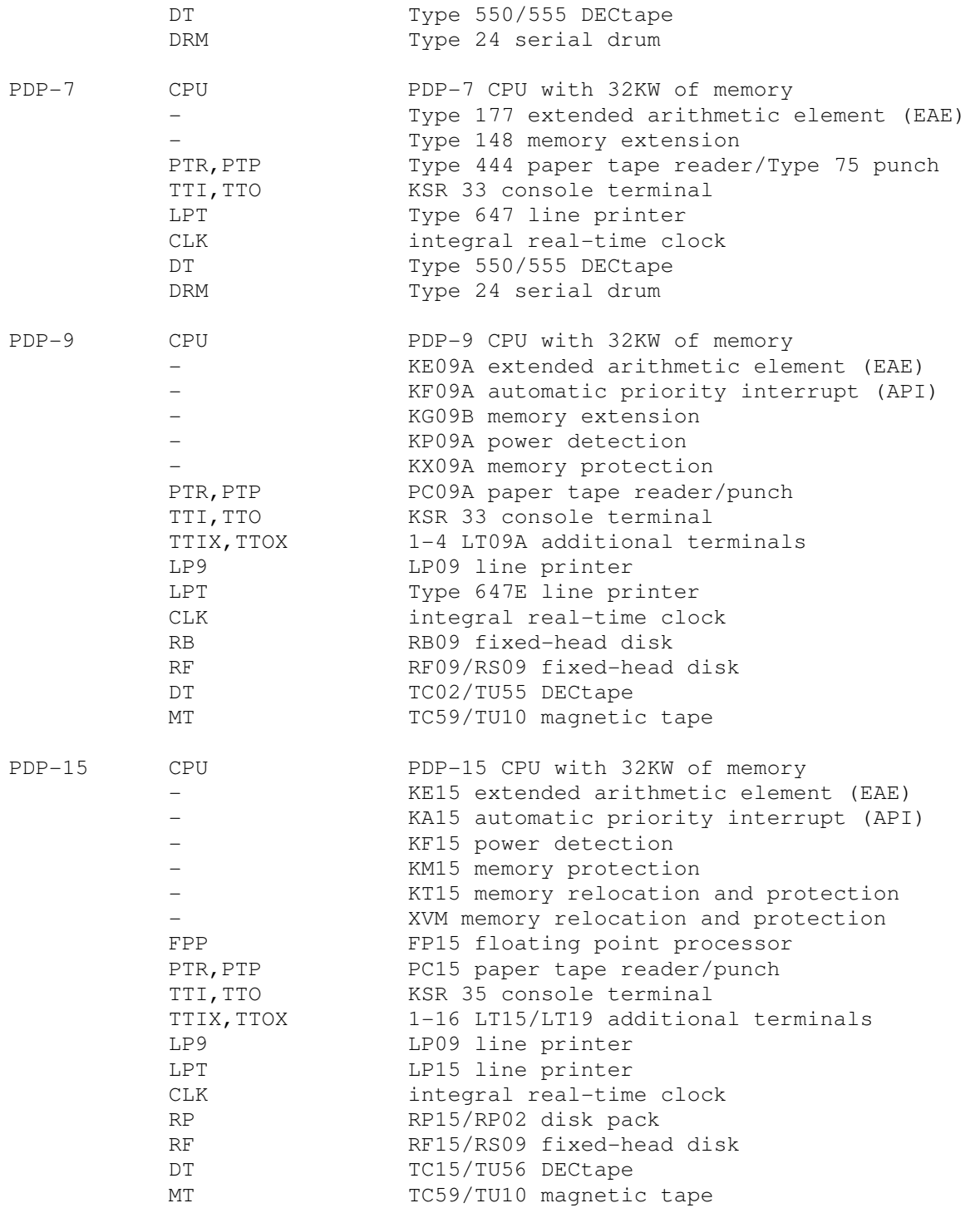

Most devices can be disabled or enabled, by the commands:

 SET <dev> DISABLED SET <dev> ENABLED

The simulator allows most device numbers to be changed, by the command:

SET <dev> DEV=<number>

However, devices can only be booted with their default device numbers.

The 18b PDP simulators implement several unique stop conditions:

- An unimplemented instruction is decoded, and register STOP INST is set
- More than XCT\_MAX nested executes are detected during instruction execution
- An FP15 instruction is decoded, the FP15 is disabled, and register STOP\_FPP is set
- A simulated DECtape runs off the end of its reel, and register STOP\_OFFR is set

The LOAD command supports three different file formats:

- PDP-7/9/15 hardware read-in RIM format files (data only loaded into sequential addresses)
- PDP-4/7 "second stage" RIM format files (alternating DAC address instructions and data)
- PDP-9/15 binary loader format files

The load file format can be specified by switches:

- - R: hardware read-in RIM format
- -S: second stage RIM format
- -B: binary loader format

If no switch is specified, the load file format is determined from the file extension. Files ending in .RIM are assumed to be RIM format (hardware versus second stage is determined from the data); files ending in any other extension are assumed to be binary loader format. Examples:

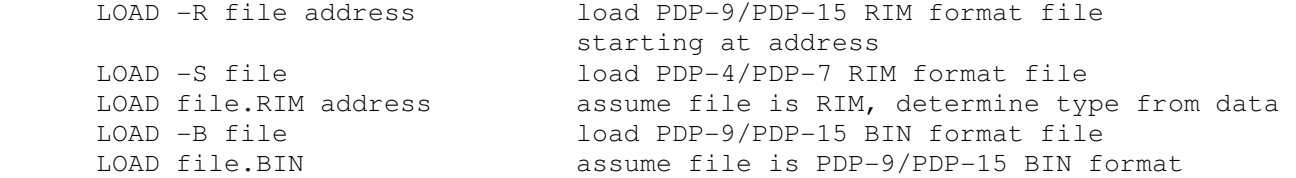

If no address is given for a RIM format load, a starting address of 200 (octal) is assumed.

The DUMP command is not supported.

## **2.1 CPU**

The CPU options are the presence of the EAE, the presence of the API and memory protection (for the PDP-9 and PDP-15), the presence of relocation or XVM (PDP-15 only), and the size of main memory.

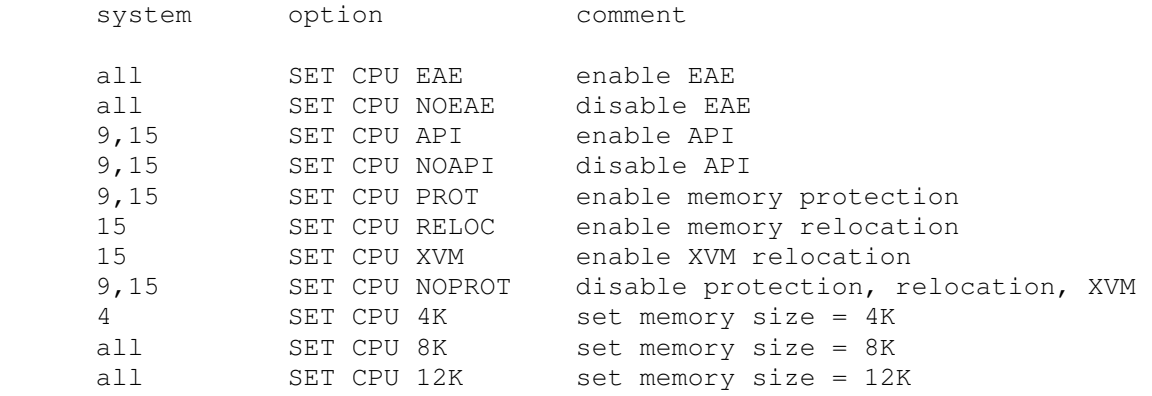

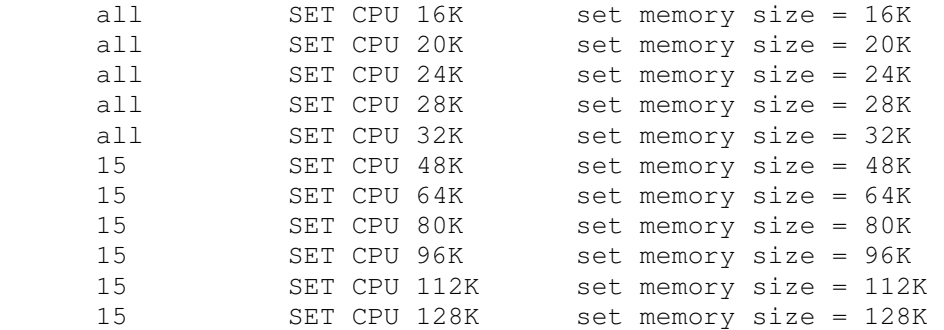

Memory sizes greater than 8K are only available on the PDP-7, PDP-9, and PDP-15; memory sizes greater than 32KW are only available on the PDP-15. If memory size is being reduced, and the memory being truncated contains non-zero data, the simulator asks for confirmation. Data in the truncated portion of memory is lost. Initial memory size is 8K for the PDP-4, 32K for the PDP-7 and PDP-9, and 128K for the PDP-15.

The PROT option corresponds to the KX09A on the PDP-9 and the KM15 for the PDP-15. The PROT option is required to run the Foreground/Background Monitor. The RELOC option corresponds to the KT15 on the PDP-15, and the XVM option corresponds to the XM15 on the PDP-15. ADSS-15, ADSS-15 Foreground/Background, and standard DOS-15 will <not> run if these options are enabled.

CPU registers include the visible state of the processor as well as the control registers for the interrupt system.

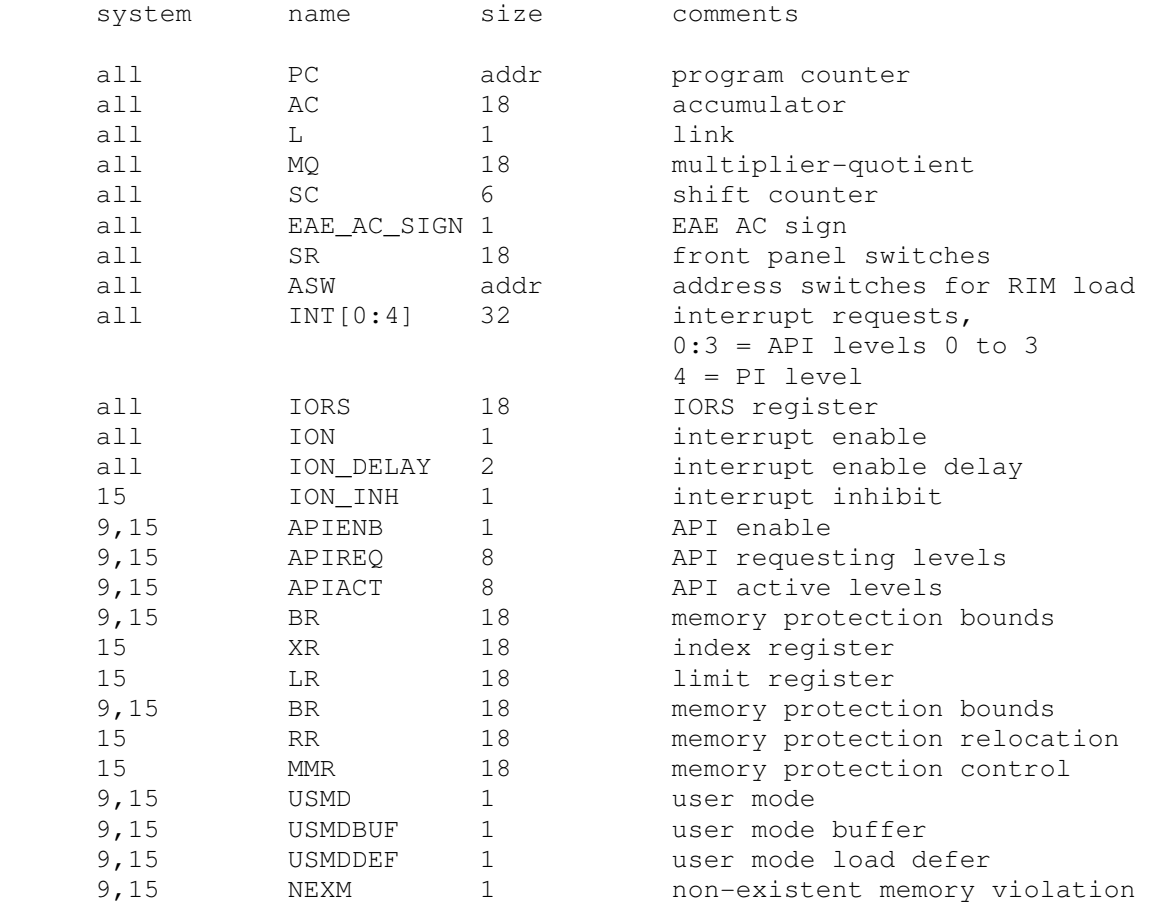

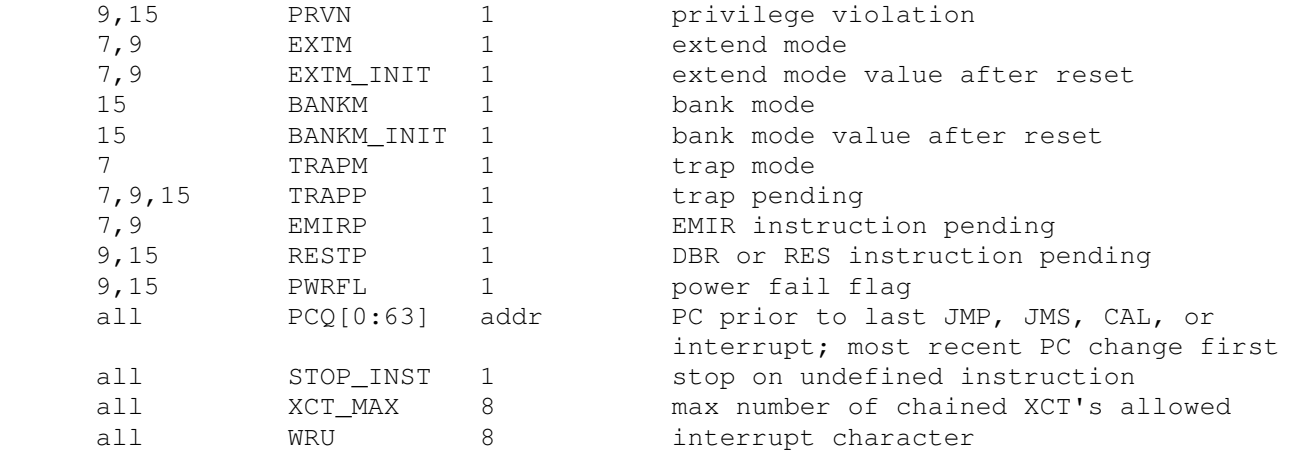

"addr" signifies the address width of the system (13b for the PDP-4, 15b for the PDP-7 and PDP-9, 17b for the PDP-15).

The CPU attempts to detect when the simulator is idle. When idle, the simulator does not use any resources on the host system. Idle detection is controlled by the SET IDLE and SET NOIDLE commands:

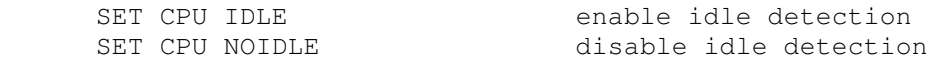

Idle detection is disabled by default. At present, the CPU is considered idle if it is executing a KSF/JMP \*-1 loop with interrupts disabled (DECSYS) or a JMP \* loop (XVM/RSX). There is no idle loop detector for ADSS, F/B, or DOS.

The CPU can maintain a history of the most recently executed instructions. This is controlled by the SET CPU HISTORY and SHOW CPU HISTORY commands:

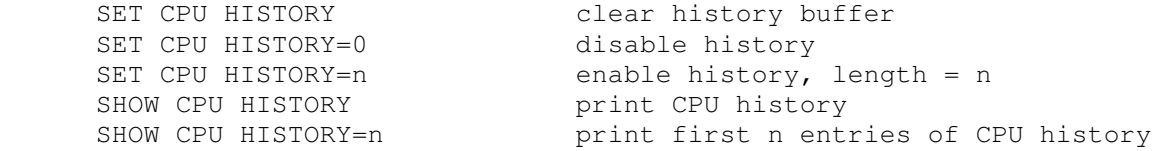

The maximum length for the history is 65536 entries.

## **2.2 Floating Point Processor (FPP)**

The PDP-15 features an optional floating point processor, the FP15 (FPP). The FPP can be enabled and disabled; by default it is disabled.

The FPP implements these registers:

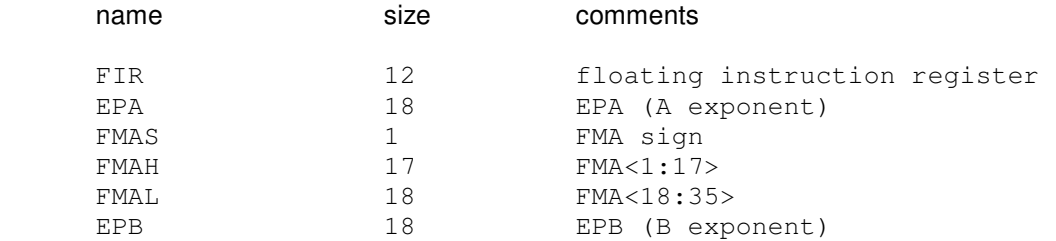

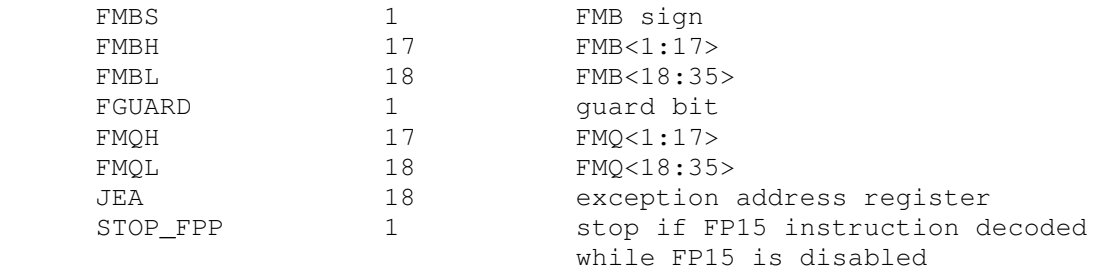

## **2.3 Programmed I/O Devices**

## **2.3.1 Paper Tape Reader (PTR)**

The paper tape reader (PTR) reads data from a disk file. The POS register specifies the number of the next data item to be read. Thus, by changing POS, the user can backspace or advance the reader.

The paper tape reader supports the BOOT command. The specific forms recognized vary from system to system:

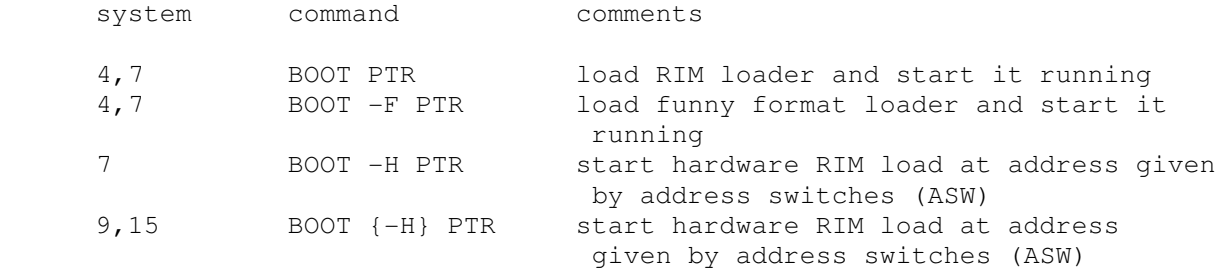

The PDP-4 does not have a hardware read-in mode load capability.

The ATTACH PTR command recognizes two switches, -A for ASCII mode and –K for KSR mode. In ASCII mode, data returned by the read alphabetic command has even parity. This allows normal text files to be used as input to the paper tape reader on the PDP-9 and PDP-15. In KSR mode, data returned by the read alphabetic command has forced ones parity. This allows normal text files to be used as input to the paper tape reader on the PDP-7.

The paper tape reader implements these registers:

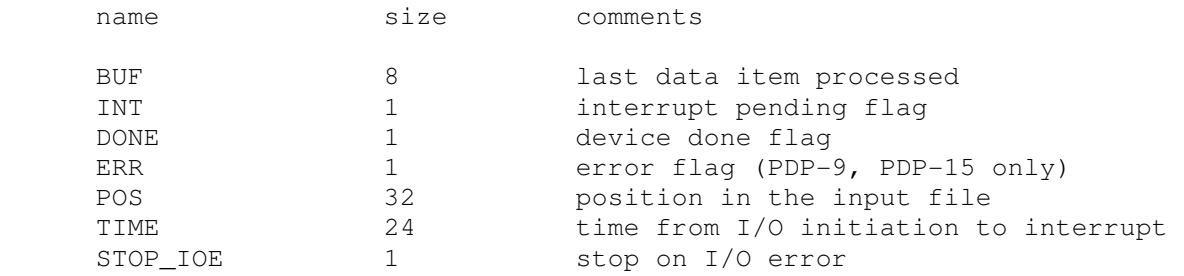

#### Error handling is as follows:

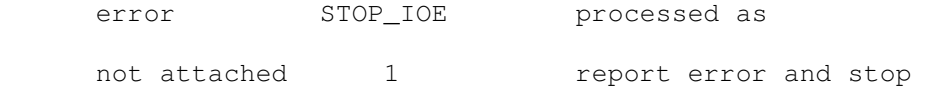

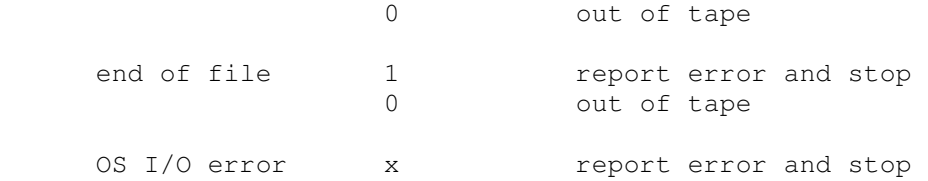

## **2.3.2 Paper Tape Punch (PTP)**

The paper tape punch (PTP) writes data to a disk file. The POS register specifies the number of the next data item to be written. Thus, by changing POS, the user can backspace or advance the punch.

The ATTACH PTP command recognizes one switch, -A for ASCII mode. In ASCII mode, data is punched with the high order bit clear, and NULL and DEL characters are suppressed. This allows punch output to be processed with normal text editing utilities.

The paper tape punch implements these registers:

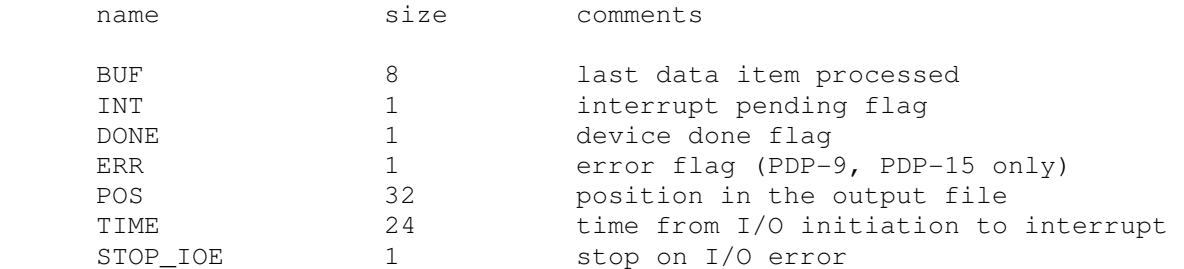

Error handling is as follows:

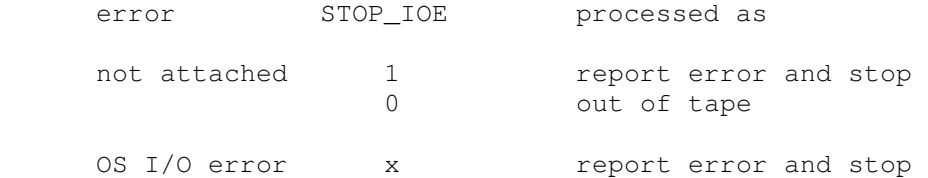

### **2.3.3 Terminal Input (TTI)**

On the PDP-7, PDP-9, and PDP-15, the terminal interfaces (TTI, TTO) can be set to one of four modes, KSR, 7P, 7B, or 8B:

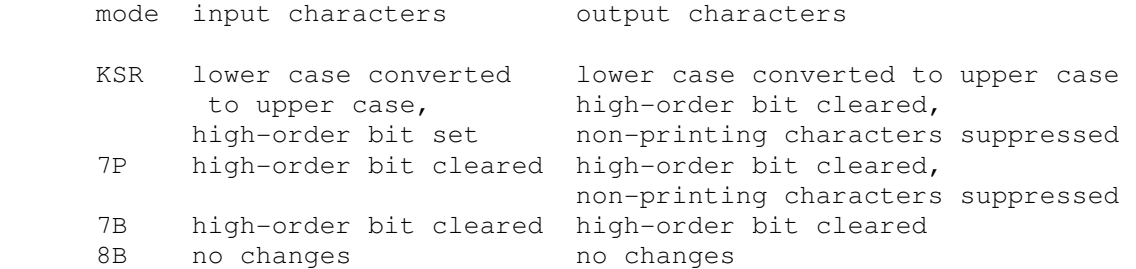

The default mode is KSR.

 The console terminal operates, by default, with local echo. The terminal input can be set to FDX (full duplex), which suppresses local echo.

The terminal input (TTI) polls the console keyboard for input. It implements these registers:

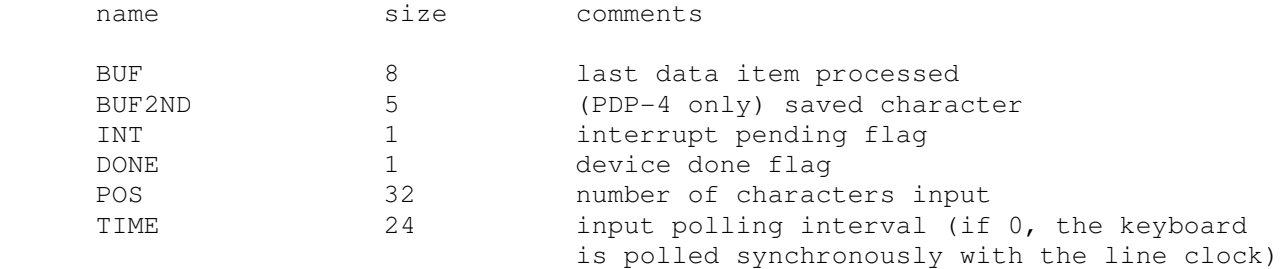

## **2.3.4 Terminal Output (TTO)**

The terminal output (TTO) writes to the simulator console window. It implements these registers:

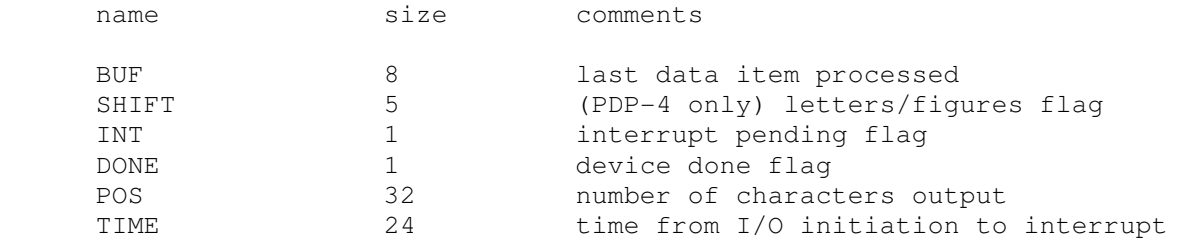

### **2.3.5 Line Printers (LPT, LP9)**

The line printers (LPT, LP9) write data to a disk file. The POS register specifies the number of the next data item to be written. Thus, by changing POS, the user can backspace or advance the printer.

LPT is the "default" line printer for a CPU: Type 62 for the PDP-4, Type 647 for the PDP-7 and PDP-9, and LP15 for the PDP-15. LP9 is the LP09 line printer controller for the PDP-9. It may be needed on the PDP-15 to run certain software packages. LP9 is disabled by default.

The Type 62 printer controller implements these registers:

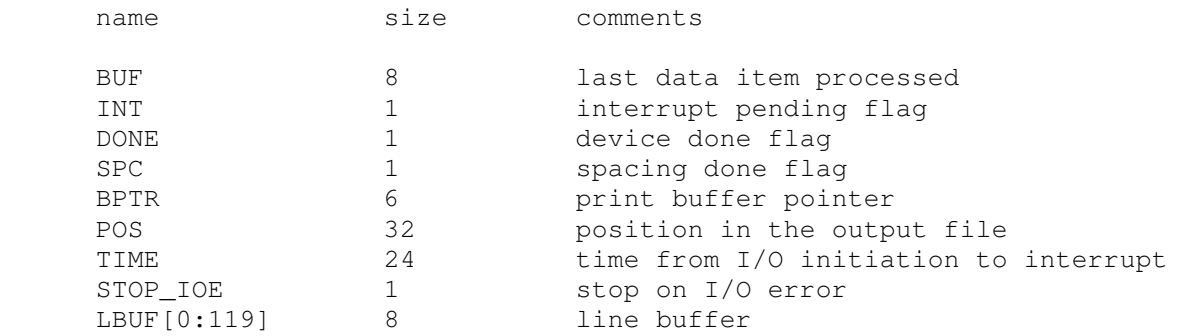

The Type 647 printer controller implements these registers:

name size comments

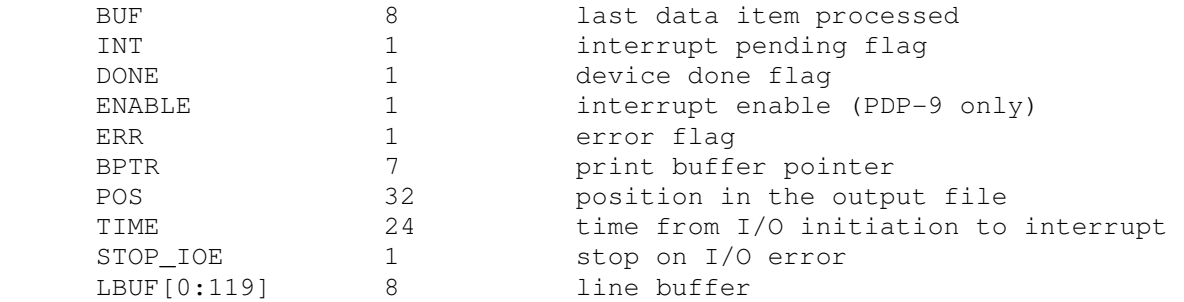

#### The LP09 printer controller implements these registers:

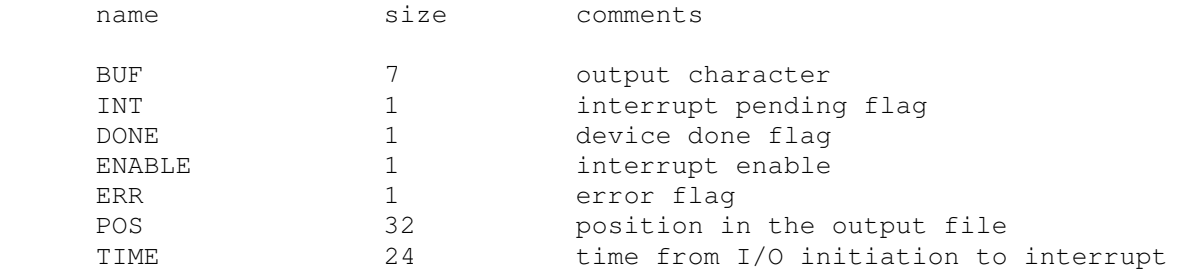

#### The LP15 printer controller implements these registers:

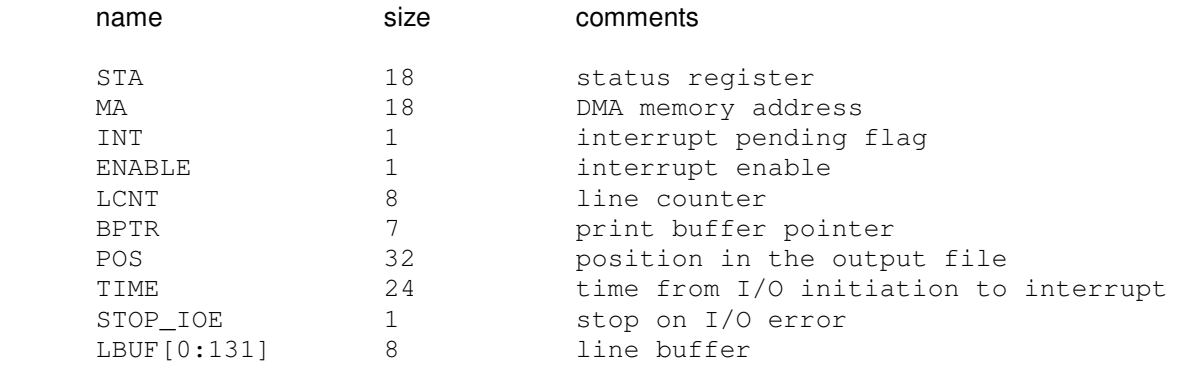

#### For all printers, error handling is as follows:

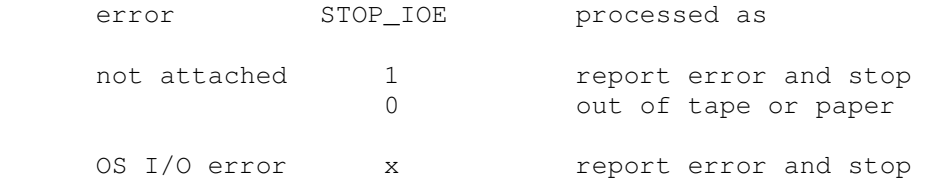

## **2.3.6 Real-Time Clock (CLK)**

The real-time clock (CLK) frequency can be adjusted as follows:

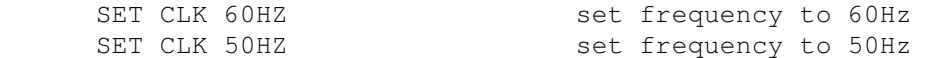

The default is 60Hz.

The clock implements these registers:

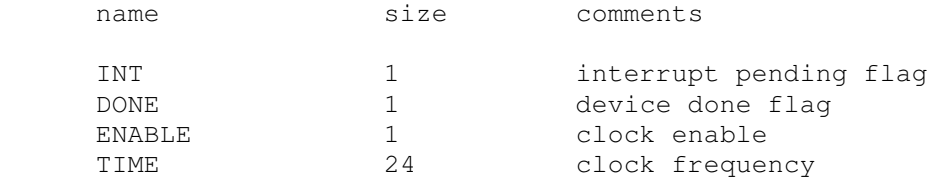

The real-time clock autocalibrates; the clock interval is adjusted up or down so that the clock tracks actual elapsed time.

## **2.3.7 Additional Terminals (TTIX, TTOX)**

The additional terminals consist of two independent devices, TTIX and TTOX. The entire set is modeled as a terminal multiplexer, with TTIX as the master unit. The additional terminals perform input and output through Telnet sessions connected to a user-specified port. The ATTACH command specifies the port to be used:

ATTACH TTIX <port> set up listening port

where port is a decimal number between 1 and 65535 that is not being used for other TCP/IP activities.

The PDP-9 supports 1-4 additional terminals. The PDP-15 supports 1-16 additional terminals. The number of additional terminals can be changed with the command:

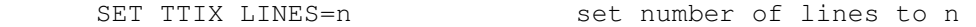

The default is one additional terminal.

The additional terminals can be set to one of four modes, KSR, 7P, 7B, or 8B:

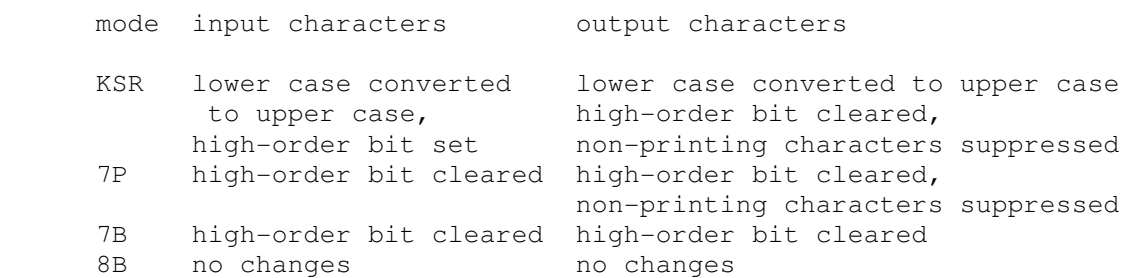

The default mode is KSR. Finally, each line supports output logging. The SET TTOXn LOG command enables logging on a line:

SET TTOXn LOG=filename log output of line n to filename

The SET TTOXn NOLOG command disables logging and closes the open log file, if any.

Once TTIX is attached and the simulator is running, the terminals listen for connections on the specified port. They assume that the incoming connections are Telnet connections. The connections remain open until disconnected either by the Telnet client, a SET TTOXn DISCONNECT command, or a DETACH TTIX command.

Other special commands:

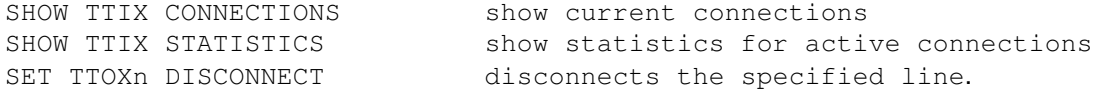

The input device (TTIX) implements these registers:

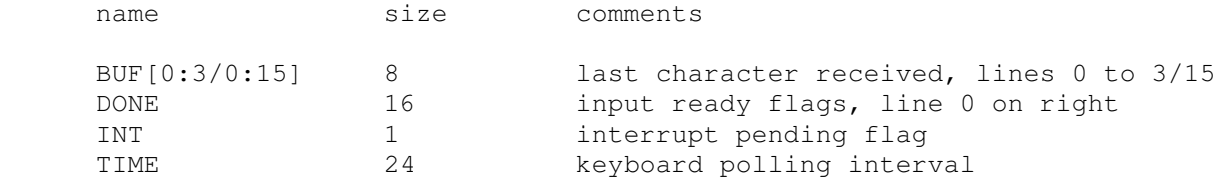

The output device (TTOX) implements these registers:

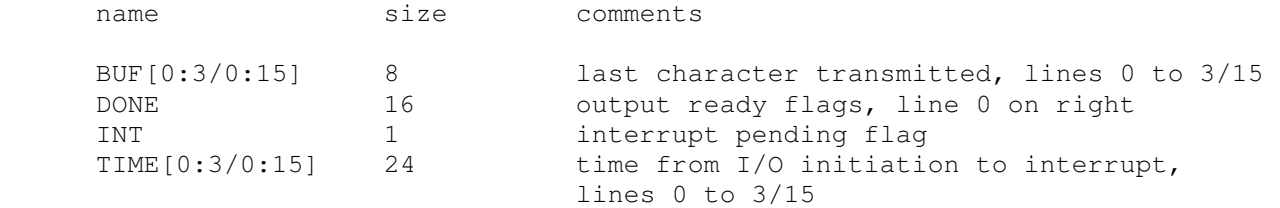

## **2.4 RP15/RP02 Disk Pack (RP)**

RP15 options include the ability to make units write enabled or write locked:

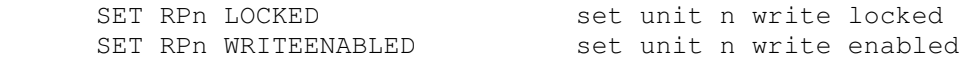

Units can also be set ENABLED or DISABLED.

#### The RP15 implements these registers:

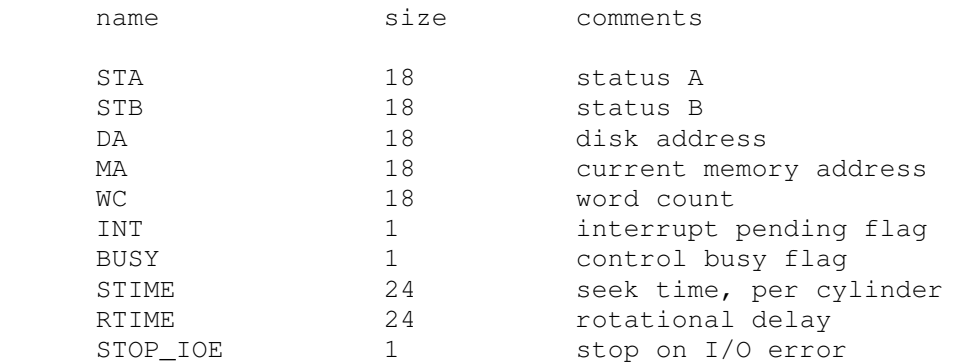

#### Error handling is as follows:

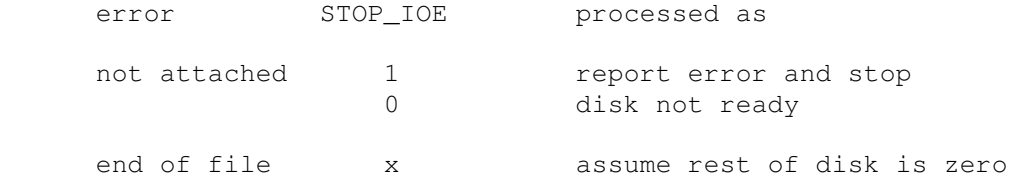

OS I/O error x report error and stop

## **2.5 Type 24 Serial Drum (DRM)**

The serial drum (DRM) implements these registers:

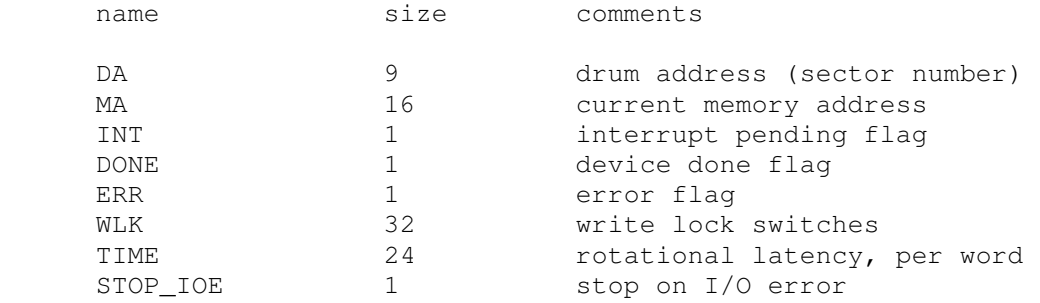

Error handling is as follows:

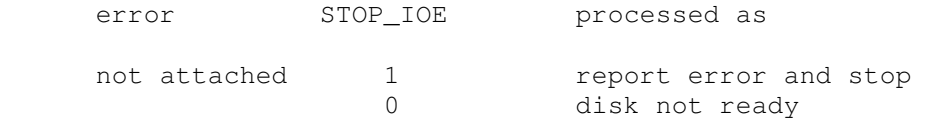

Drum data files are buffered in memory; therefore, end of file and OS I/O errors cannot occur.

## **2.6 RB09 Fixed Head Disk (RB)**

The RB09 was an early fixed-head disk for the PDP-9. It was superceded by the RF09/RS09. It is disabled by default.

The RB09 implements these registers:

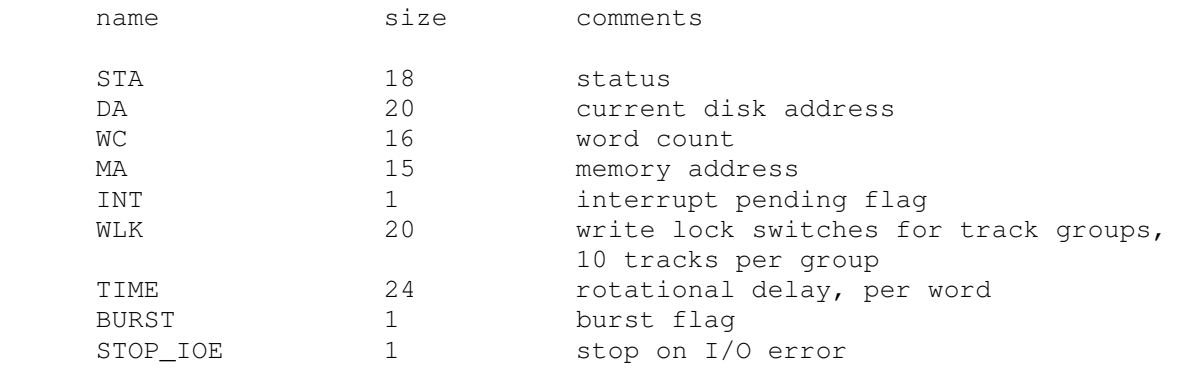

The RB09 is a data break device. If BURST = 0, word transfers are scheduled individually; if BURST = 1, the entire transfer occurs in a single data break.

Error handling is as follows:

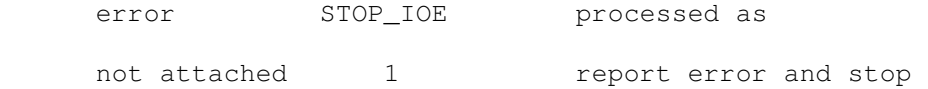

0 disk not ready

RB09 data files are buffered in memory; therefore, end of file and OS I/O errors cannot occur.

## **2.7 RF09/RF15/RS09 Fixed Head Disk (RF)**

RF09/RF15 options include the ability to set the number of platters to a fixed value between 1 and 8, or to autosize the number of platters from the attached file:

```
SET RF 1P one platter (256K)
SET RF 2P two platters (512K)
SET RF 3P three platters (768K)
SET RF 4P four platters (1024K)
SET RF 5P five platters (1280K)
SET RF 6P six platters (1536K)
SET RF 7P seven platters (1792K)
SET RF 8P eight platters (2048K)
SET RF AUTOSIZE autosize on ATTACH
```
The default is AUTOSIZE.

The RF09/RF15 implements these registers:

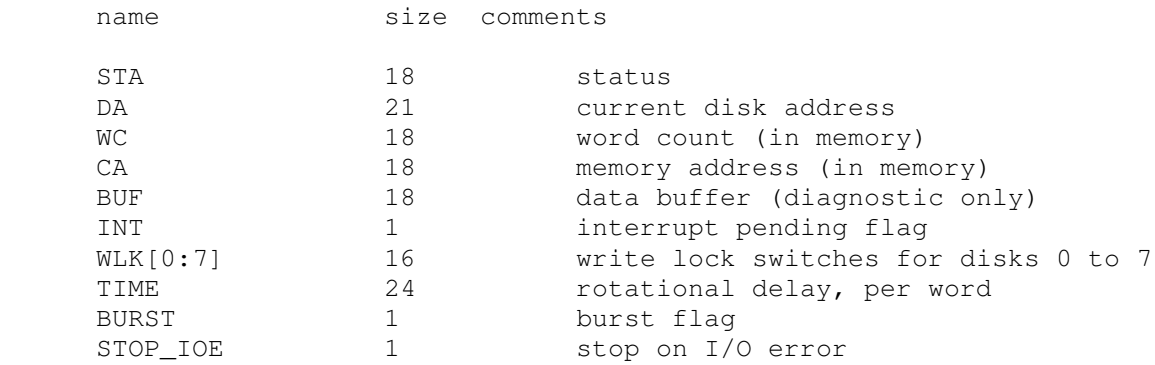

The RF09/RF15 is a three-cycle data break device. If BURST = 0, word transfers are scheduled individually; if BURST  $= 1$ , the entire transfer occurs in a single data break.

Error handling is as follows:

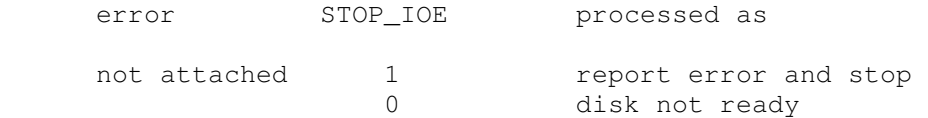

RF15/RF09 data files are buffered in memory; therefore, end of file and OS I/O errors cannot occur.

## **2.8 Type 550/555, TC02/TU55, and TC15/TU56 DECtape (DT)**

The PDP-4 and PDP-7 use the Type 550 DECtape, a programmed I/O controller. The PDP-9 uses the TC02, and the PDP-15 uses the TC15. The TC02 and TC15 are DMA controllers and programmatically identical. Except for the first five units of the Type 550, PDP-4/7/9/15 DECtape format has 5 18b words in the block header and trailer, like all other DECtapes.

DECtapes drives are numbered 1-8; in the simulator, drive 8 is unit 0. DECtape options include the ability to make units write enabled or write locked.

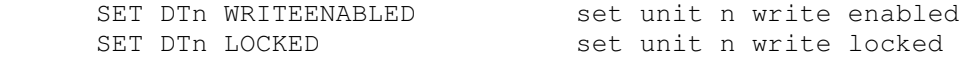

Units can also be set ENABLED or DISABLED.

The Type 550, TC02, and TC15 support PDP-8 format, PDP-11 format, and 18b format DECtape images. . ATTACH assumes the image is in 18b format; the user can force other choices with switches:

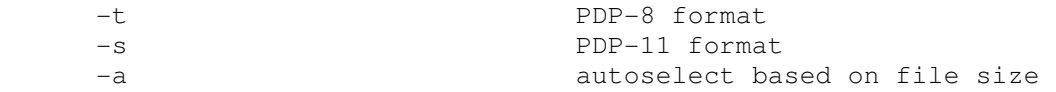

The DECtape controller is a data-only simulator; the timing and mark track, and block header and trailer, are not stored. Thus, the WRITE TIMING AND MARK TRACK function is not supported; the READ ALL function always returns the hardware standard block header and trailer; and the WRITE ALL function dumps nondata words into the bit bucket.

The DECtape controller implements these registers:

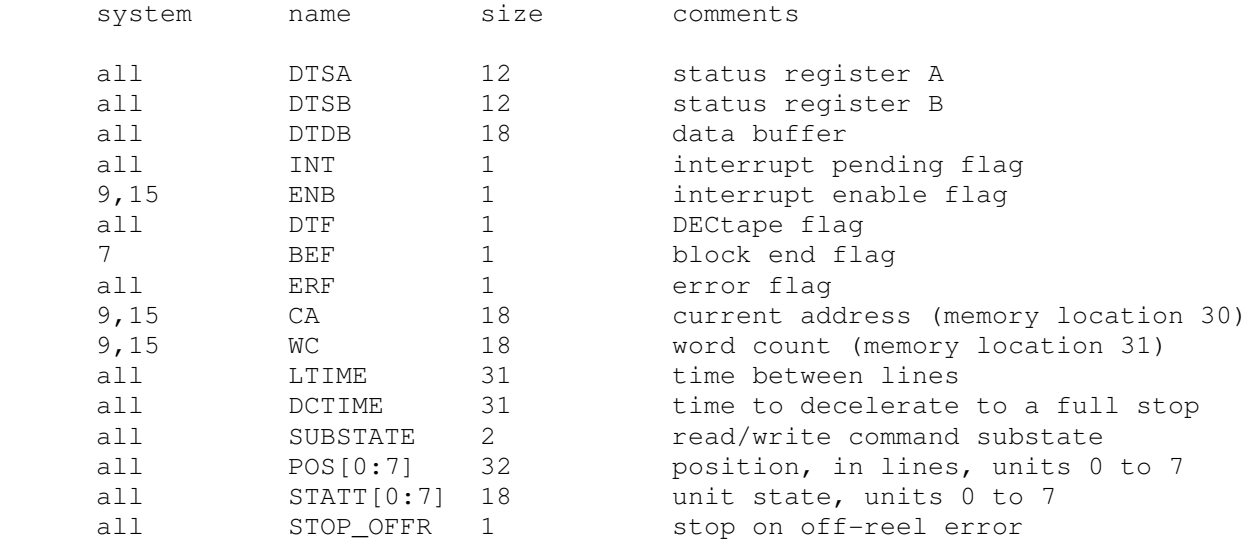

It is critically important to maintain certain timing relationships among the DECtape parameters, or the DECtape simulator will fail to operate correctly.

- LTIME must be at least 6<br>- DCTIME peeds to be at la
- DCTIME needs to be at least 100 times LTIME

Acceleration time is set to 75% of deceleration time.

## **2.9 TC59/TU10 Magnetic Tape (MT)**

Magnetic tape options include the ability to make units write enabled or or write locked.

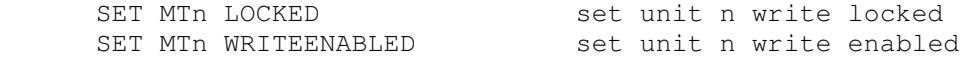

Magnetic tape units can be set to a specific reel capacity in MB, or to unlimited capacity:

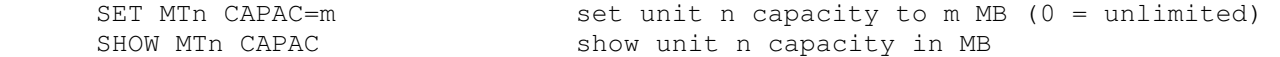

Units can also be set ENABLED or DISABLED.

The magnetic tape controller implements these registers:

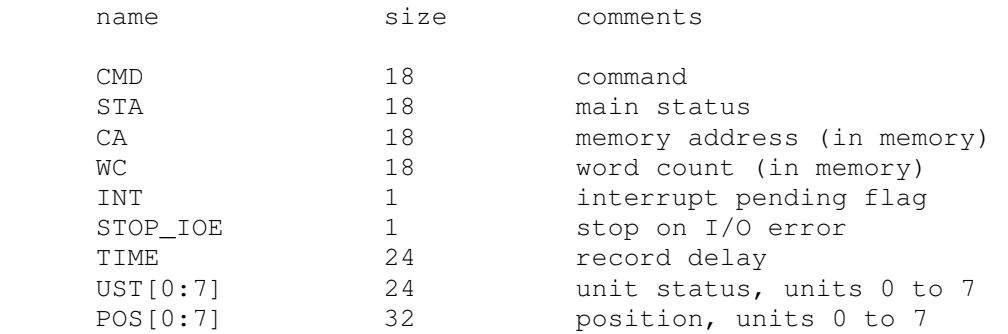

Error handling is as follows:

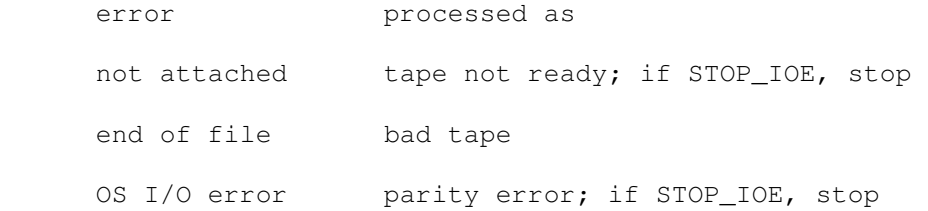

## **3 Symbolic Display and Input**

The 18b PDP simulators implement symbolic display and input. Display is controlled by command line switches:

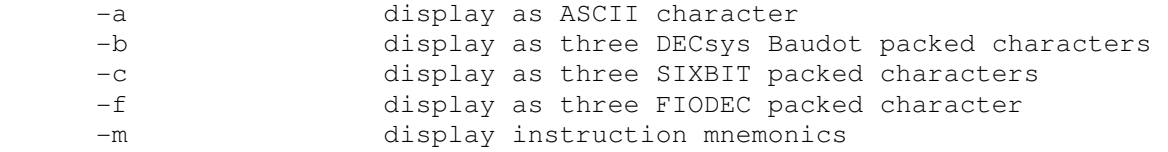

The PDP-15 also recognizes an additional switch:

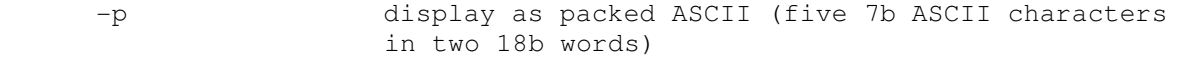

Input parsing is controlled by the first character typed in or by command line switches:

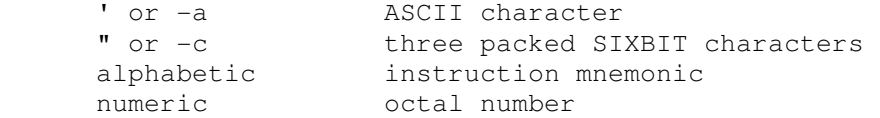

The PDP-15 also recognizes an additional input mode:

# or -p five character packed ASCII string in two 18b words

Instruction input uses standard 18b PDP assembler syntax. There are eight instruction classes: memory reference, EAE, index (PDP-15 only), IOT, operate, LAW, FP15 memory reference (PDP-15 only), and FP15 no operand (PDP-15 only).

Memory reference instructions have the format

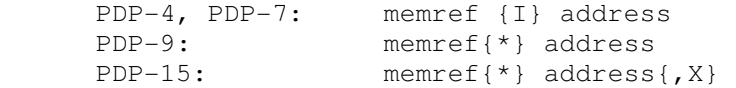

where I (PDP-4, PDP-7) /\* (PDP-9, PDP-15) signifies indirect reference, and X signifies indexing (PDP-15 in page mode only). The address is an octal number in the range 0 - 017777 (PDP-4, PDP-7, PDP-9, and PDP-15 in bank mode) or 0 - 07777 (PDP-15 in page mode).

IOT instructions consist of single mnemonics, eg, KRB, TLS. IOT instructions may be or'd together

iot iot iot...

IOT's may also include the number 10, signifying clear the accumulator

iot 10

The simulator does not check the legality of IOT combinations. IOT's for which there is no opcode may be specified as IOT n, where n is an octal number in the range 0 - 07777.

EAE instructions have the format

```
eae \{+/- shift count}
```
EAE instructions may be or'd together

eae eae eae...

The simulator does not check the legality of EAE combinations. EAE's for which there is no opcode may be specified as EAE n, where n is an octal number in the range 0 - 037777.

Index instructions (PDP-15 only) have the format

index {immediate}

The immediate, if allowed, must be in the range of -0400 to +0377.

Operate instructions have the format

opr opr opr...

The simulator does not check the legality of the proposed combination. The operands for MUY and DVI must be deposited explicitly.

The LAW instruction has the format

LAW immediate

where immediate is in the range of 0 to 017777.

FP15 memory reference instructions occupy two successive words and have the format

fpmem{\*} address

where \* signifies indirect addressing. The address is a number in the range 0 - 0377777.

FP15 no operand instructions occupy two successive words and have the format

fpop

The second word is ignored on output and set to 0 on input.

## **4 Character Sets**

The PDP-4's console was an ASR-28 Teletype; its character encoding was Baudot. The PDP-4's line printer used a modified Hollerith character set. The PDP-7's and PDP-9's consoles were KSR-33 Teletypes; their character sets were basically ASCII. The PDP-7's and PDP-9's line printers used sixbit encoding (ASCII codes 040 - 0137 masked to six bits). The PDP-15's I/O devices were all ASCII. The following table provides equivalences between ASCII characters and the PDP-4's I/O devices. In the console table, FG stands for figures (upper case).

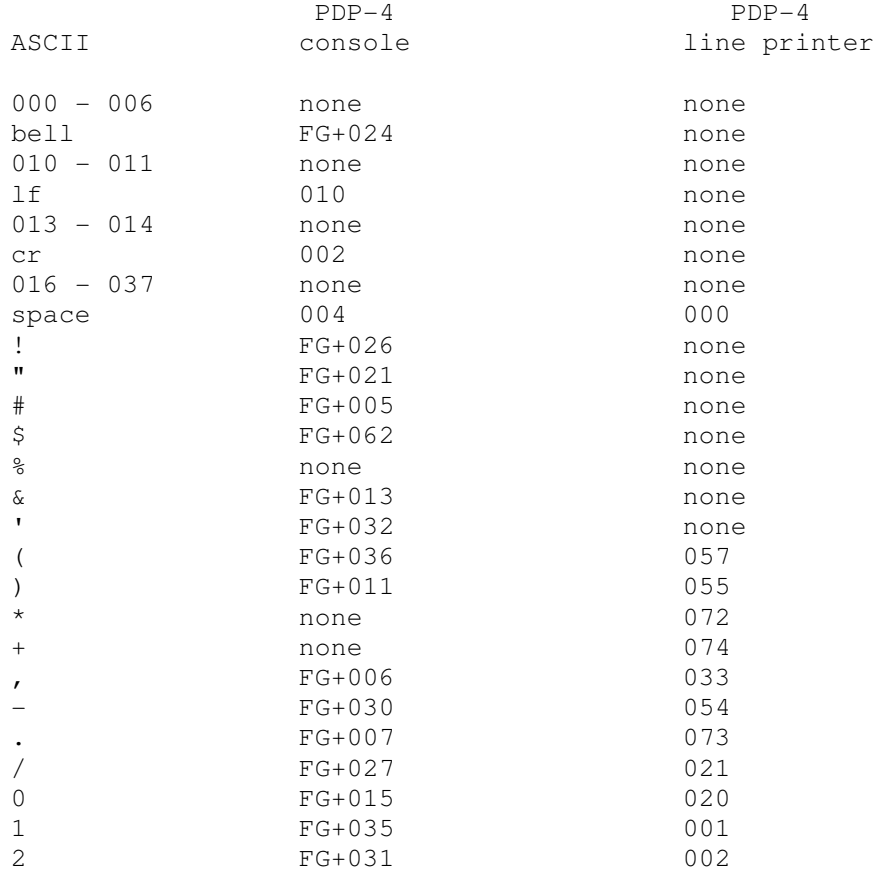

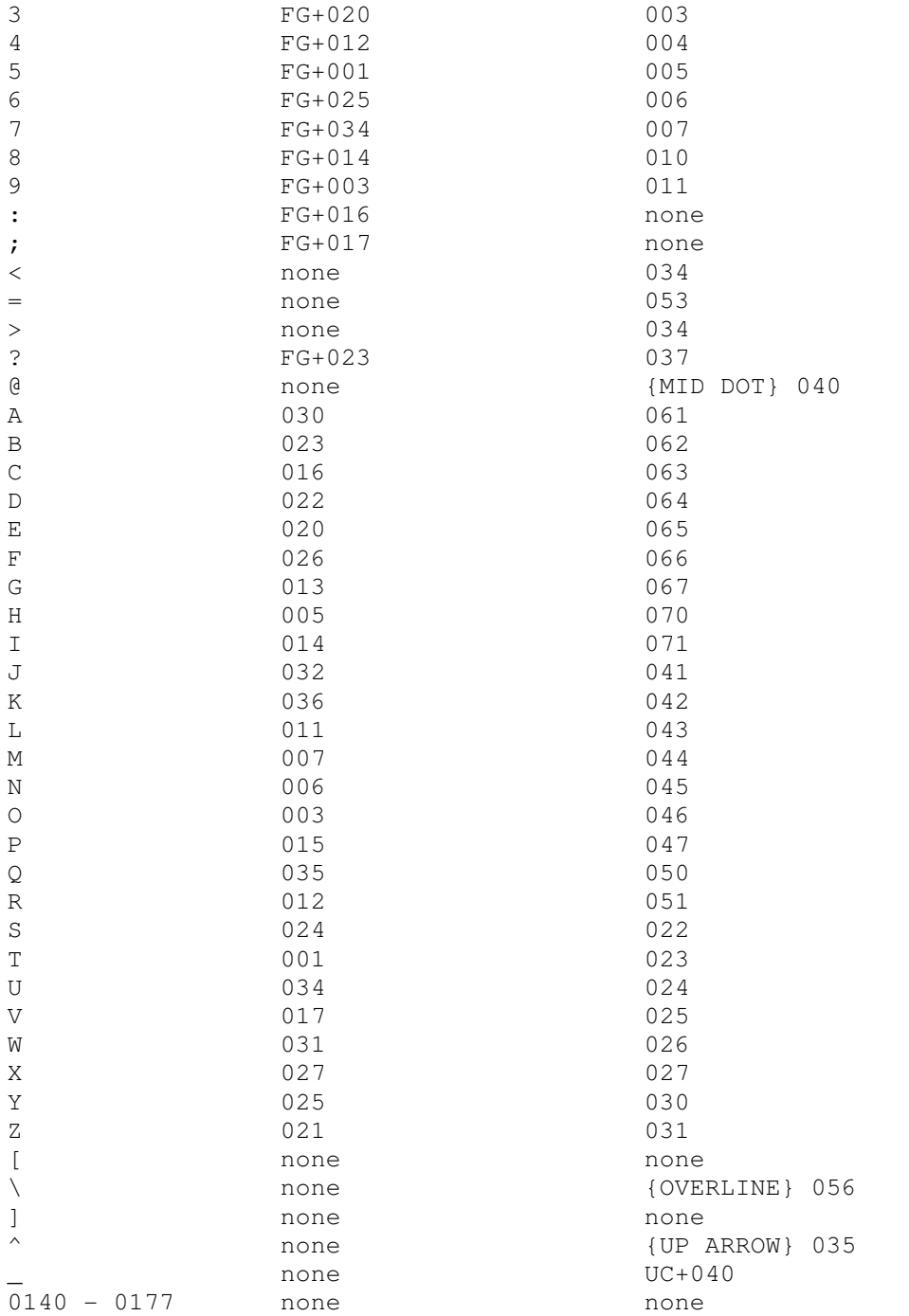

DECsys Baudot packs the five bit character code, and the figure/letters flag, into six bits as follows:

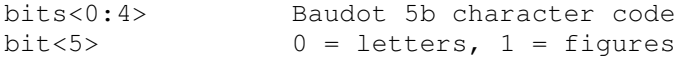